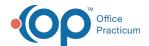

## eLabs: Change Healthcare Lab Network List

Last Modified on 10/14/2024 5:10 pm EDT

## The content in this article is relevant to eLabs

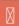

Update: For the Clinical Exchange Lab Restoration list (updated daily), please seethis article.

## Change Healthcare Lab Network List

The spreadsheet below displays a list of laboratories available via Change Healthcare. If you are interested in learning more about eLabs or to interface with one of the labs below, please contact your Account Manager at **solutions@officepracticum.com** for more details.

Click here to zoom in and search (use the CTRL F shortcut on your keyboard) the PDF copy.

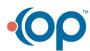